, tushu007.com

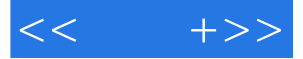

 $<<$  +>>

- 13 ISBN 9787302207702
- 10 ISBN 7302207704

出版时间:2009-12

页数:376

PDF

更多资源请访问:http://www.tushu007.com

 $,$  tushu007.com

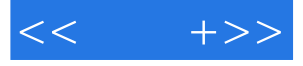

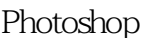

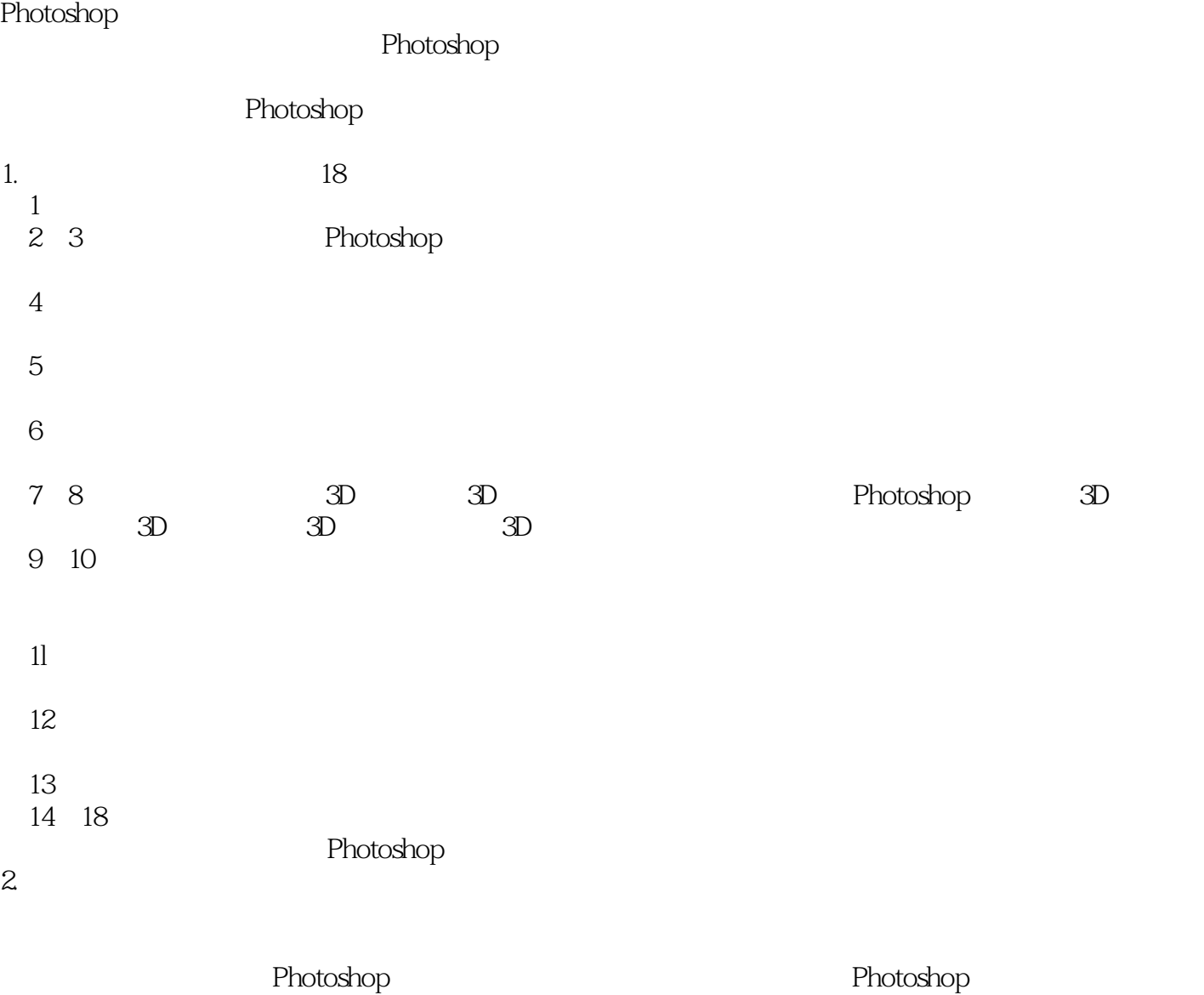

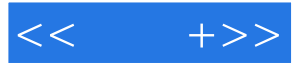

Photoshop Photoshop 4

a the set of the set of the set of the set of the set of the set of the set of the set of the set of the set of the set of the set of the set of the set of the set of the set of the set of the set of the set of the set of

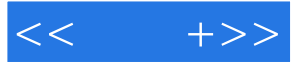

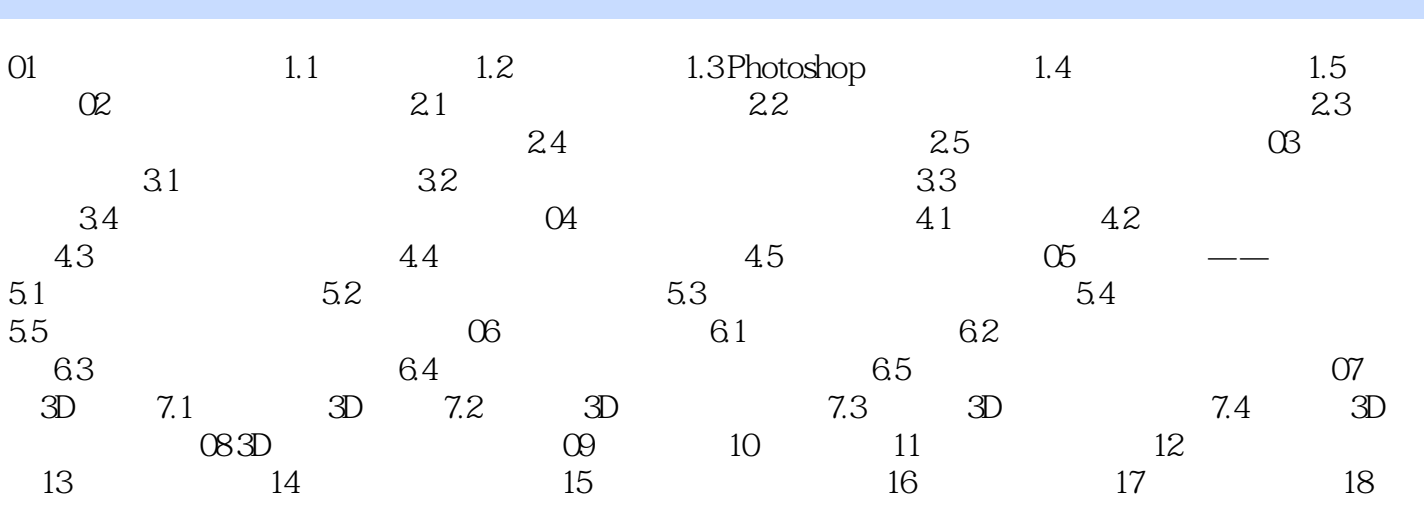

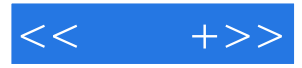

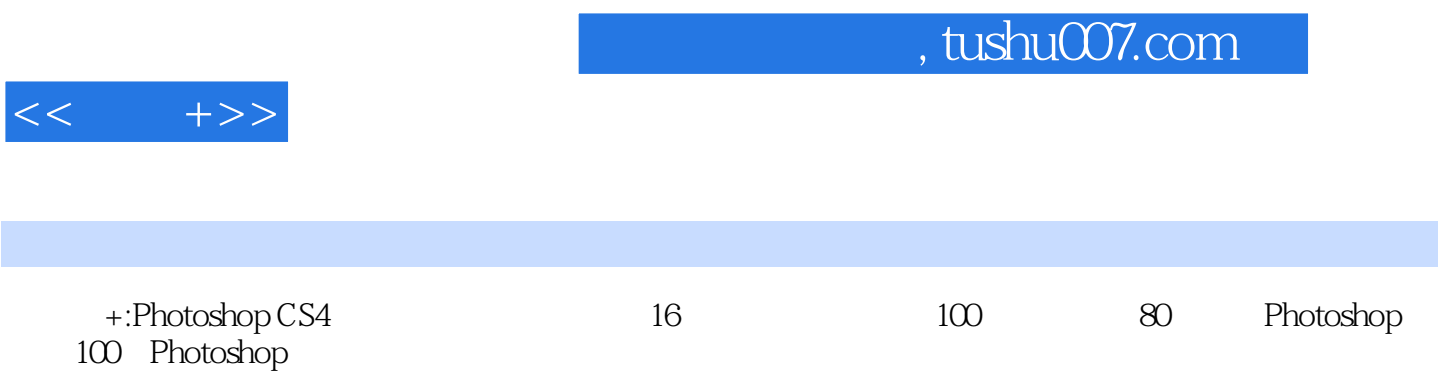

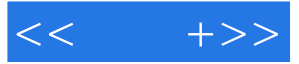

本站所提供下载的PDF图书仅提供预览和简介,请支持正版图书。

更多资源请访问:http://www.tushu007.com